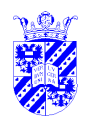

# **Analysis of Variance**

M<sub>N</sub> is a state of the state of the state of the state of the state of the state of the state of the state of the state of the state of the state of the state of the state of the state of the state of the state of the stat

### ANOVA — **AN**alysis **<sup>O</sup>**<sup>f</sup> **VA**riance

- "generalized t-test"
- compares **means** of more than two groups
- fairly robust
- based on F distribution, compares **variance**
- two versions
	- **–** single ANOVA compare groups along 1 dim., e.g. school classes
	- **–** two-way ANOVA, etc. compare groups along  $> 1$  dim., e.g. school classes and sex

#### $RW$   $\Box$

<u>I</u> KL

# **Analysis of Variance**

 $\frac{1}{\sqrt{2}}$  inf. Stats

Typical applications

• single ANOVA

compare time needed for lexical recognition in healthy adults, patients with Wernicke's aphasia, patients with Broca's aphasia

• two-way ANOVA compare lexical recognition time in male and female in same three groups

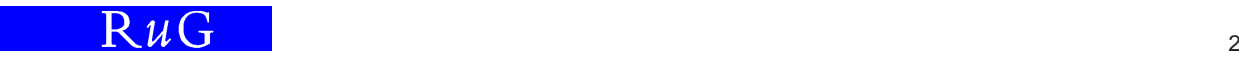

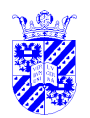

# **Comparing Multiple Means**

M<sub>N</sub> is a state of the state of the state of the state of the state of the state of the state of the state of the state of the state of the state of the state of the state of the state of the state of the state of the stat

testing at  $p = 0.05$  shows significance 1 time in 20 if there is no difference in population mean (effect of chance)

but suppose there are 7 groups, i.e.,  $\binom{7}{2} = 21$  pairs

**caution**: several tests (on same data) run the risk of finding significance through sheer chance

 $R\mathcal{W}$  3 3

#### <u>I</u> KL  $\frac{1}{\sqrt{2}}$  inf. Stats **Phony Significance through Multiple Tests**

**Example**: Suppose you run three tests, always seeking a result significant at 0.05. The chance of finding this in one of the three is Bonferroni's **family-wise** α**-level**

$$
\alpha_{FW} = 1 - (1 - \alpha)^n
$$
  
= 1 - (1 - .05)<sup>3</sup>  
= 1 - (.95)<sup>3</sup>  
= 1 - .857  
= 0.143

to guarantee a family-wise alpha of 0.05, divide this by number of tests

**Example**:  $0.05/3 = 0.017$  (set  $\alpha$  at 0.017) —note:  $0.983^3 \approx 0.95$ 

ANOVA indicated, takes group effects into account

RAG 4

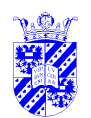

## **Analysis of Variance**

M<sub>N</sub> is a state of the state of the state of the state of the state of the state of the state of the state of the state of the state of the state of the state of the state of the state of the state of the state of the stat

based on  $F$  distribution

 $F$  distribution —Moore & McCabe, § 7.3, pp.435-445

measures difference between two **variances** (variance  $= \sigma^2$ )

$$
F = \frac{s_1^2}{s_2^2}
$$

- always positive, since variance positive
- two degrees of freedom interesting, one for  $s_1$ , one for  $s_2$

 $R$ 

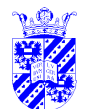

## F**-Test vs.** F **Distribution**

 $\frac{1}{\sqrt{2}}$  inf. Stats

$$
F = \frac{s_1^2}{s_2^2}
$$

 $\bullet$  used in  $F$ -test

 $H_0$ : samples from same distribution  $(s_1 = s_2)$ 

- $H_a$ : samples from diff. distribution  $(s_1 \neq s_2)$
- **–** value 1 indicates same variance
- **–** values near 0 or  $+\infty$  indicate diff.
- $\bullet$   $F$ -test very sensitive to deviations from normal
- ANOVA uses  $F$  distribution, but is different ANOVA  $\neq$  F-test!

 $R\mu$ 

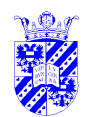

## F **Distribution**∗

M<sub>N</sub> is a state of the state of the state of the state of the state of the state of the state of the state of the state of the state of the state of the state of the state of the state of the state of the state of the stat

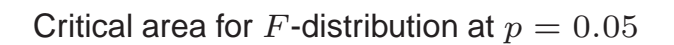

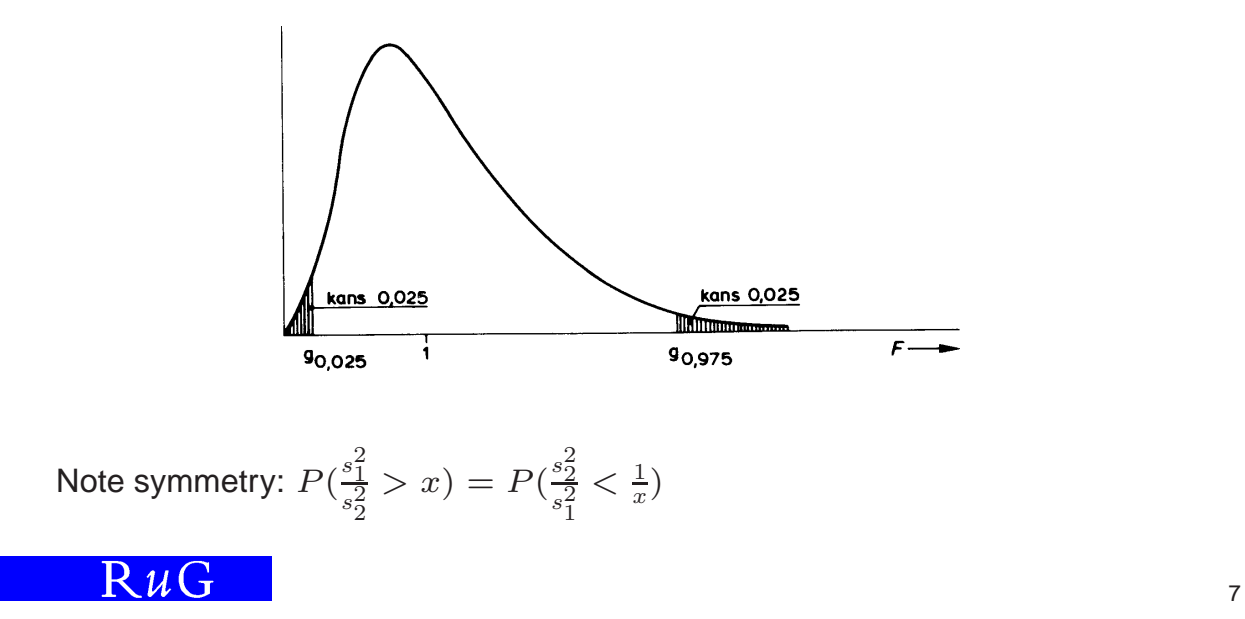

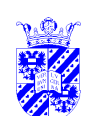

#### F**-test**∗

 $\frac{1}{\sqrt{2}}$  inf. Stats

#### **Example**: height

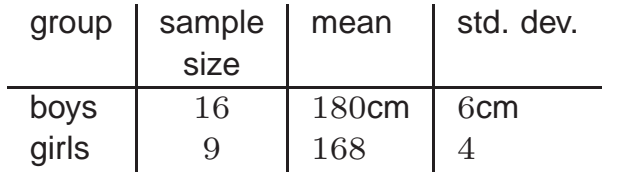

is the difference in std. dev. significant? ( $\alpha = 0.05$ )

examine  $F=\frac{1}{2}$  $s^2$ boys  $s^2$ girls degrees of freedom:  $s_{\text{boys}}$  16 − 1<br> $s_{\text{orirs}}$  9 − 1  ${}^{s}$ girls

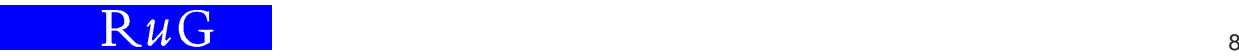

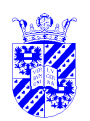

## F**-test Critical Area (for 2-Tailed Test)**∗

M<sub>N</sub> is a state of the state of the state of the state of the state of the state of the state of the state of the state of the state of the state of the state of the state of the state of the state of the state of the stat

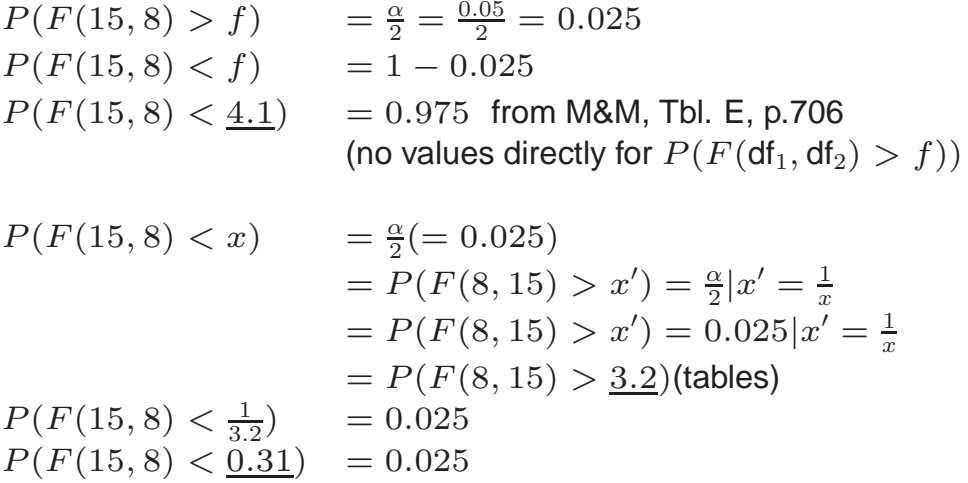

Reject  $H_0$  if  $F < 0.31$  or  $F > 4.1$ Here,  $F = \frac{6^2}{4^2}$  $\frac{6^2}{4^2}$  = 2.25 (no evidence of diff. in distribution)

#### $R$

<u>I</u> KL

**ANOVA**

 $\frac{1}{\sqrt{2}}$  inf. Stats

**Analysis of Variance (ANOVA)** most popular statistical test for numerical data

- several types
	- **–** single "one-way"
	- **–** "two-, three-, ...n-way"
	- **–** multiple ANOVA, "MANOVA", repeated measures
- examines variation
	- **–** "between-groups" —sex, age,...
	- **–** "within-subject", "within-groups" —overall
- automatically corrects for looking at several relationships (like Bonferroni correction)
- uses F test, where  $F(n, m)$  fixes n typically at number of groups (less 1), m at number of subjects (data points) (less number of groups)

RAG 10

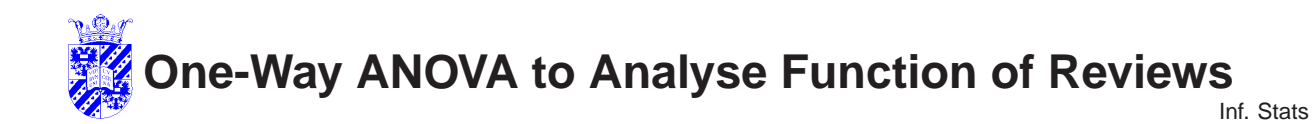

**Example:** Gisela Redeker identified three roles for literary book reviews in newspapers Taalbeheersing 21(4), 1999, 295-310:

- communicate emotional reactions, subjective opinions
- communicate expert opinion, objective facts
- motivate reading and purchasing of book

She investigated whether different reviewers emphasized different roles: Tom van Deel (Trouw), Arnold Heumakers (de Volkskrant), and Carel Peeters (Vrij Nederland)

**stylistic elements** indicate one of the three functions, e.g., ik, maar nee, ben ik bang, lijkt, eerlijk gezegd, ik bedoel,... indicate **subjective opinions**; logical connectives want, temeer dat, ... and quotes indicate an **objective** point of view; etc.

N.b. **validating** link between style and perspectives is important (see Redeker)

#### $RW$  and  $R$

<u>I</u> KL

 $\frac{1}{\sqrt{2}}$  inf. Stats **Redeker on Literary Criticism's Functions**

Gisela Redeker investigates role of lit. criticism, asking whether different critics did not differ in the degree to which they emphasize one or another role.

Sample: reviews of the same books (by Hermans, Heijne and Mulisch), all published 1989-92. Similar in length.

Data: relative frequency of, e.g., **reader-oriented elements** (per 1, 000 words). We are comparing three averages, asking whether their is a difference.

Because she compared more than two averages ANOVA is needed.

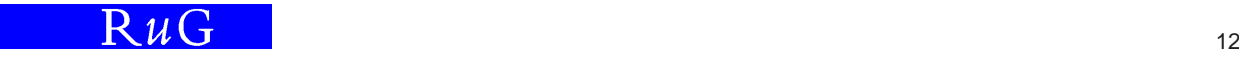

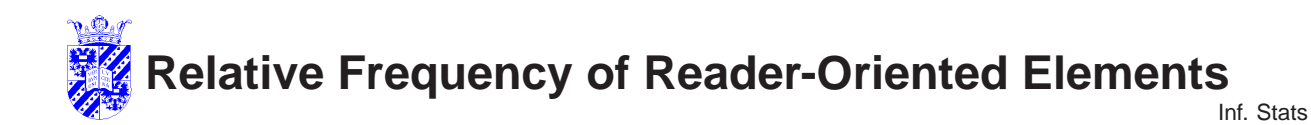

elements | Critic van Deel Heumakers Peeters evocative 12.4 10.8 15.1 questions  $\begin{array}{ccc} 3.2 & 0 & 6.1 \end{array}$ dram.quotes 6.9 12.9 8.2 intensifiers 1 25.9 30.1 38.2 ref. to reader  $\begin{array}{ccc} 3.6 & 5.7 & 11.7 \end{array}$ Totals | 26.0 29.8 39.7

 $H_0: \mu_1 = \mu_2 = \mu_3$  $H_a: \mu_1 \neq \mu_2$  or  $\mu_1 \neq \mu_3$ or  $\mu_2 \neq \mu_3$ 

Results: statistically significant difference ( $p < 0.02$ )

Similar comparisons for "subjective" style, and "argumentative" style (differences present, not statistically significant)

#### $RW$  and  $R$

<u>I</u> KL

## **One-Way ANOVA**

 $\frac{1}{\sqrt{2}}$  inf. Stats

**Question:** Are exam grades of **four** groups of foreign students "Nederlands voor anderstaligen" the same? More exactly, are four averages the same?

> $H_0: \mu_1 = \mu_2 = \mu_3 = \mu_4$  $H_a: \mu_1 \neq \mu_2$  or  $\mu_1 \neq \mu_3 \ldots$  or  $\mu_3 \neq \mu_4$

i.e., alternative: at least one group has different mean

for the question of whether any particular pair is the same, the t-test is appropriate

for testing whether all language groups are the same, pairwise t-tests will exaggerate differences (increase the chance of type I error).

we want to apply 1-way ANOVA

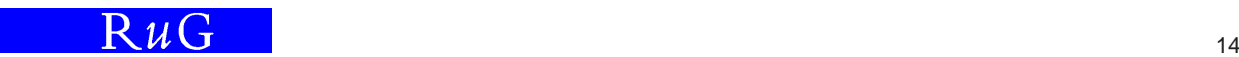

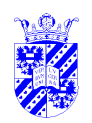

# **Data: Dutch Proficiency of Foreigners**

M<sub>N</sub> is a state of the state of the state of the state of the state of the state of the state of the state of the state of the state of the state of the state of the state of the state of the state of the state of the stat

Four groups of ten each:

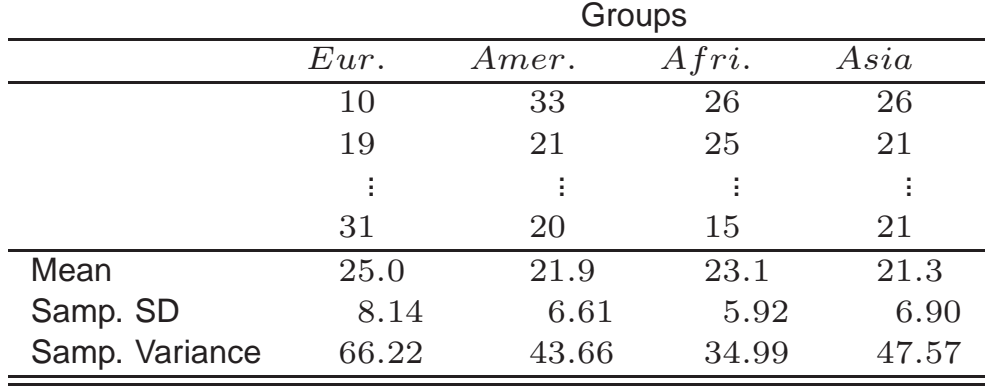

 $R\mu G$  15

## **Anova Conditions**

 $\frac{1}{\sqrt{2}}$  inf. Stats

**Assumption:** normal distribution per group, check with normal quantile plot, e.g., for Europeans (and to be repeated for every group):

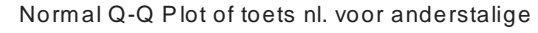

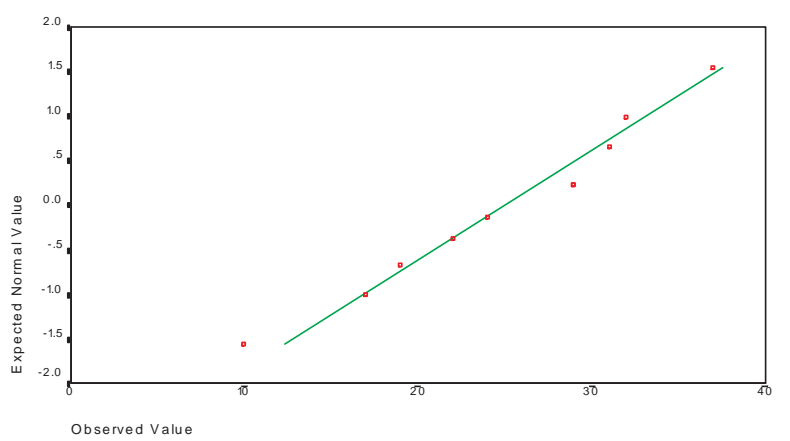

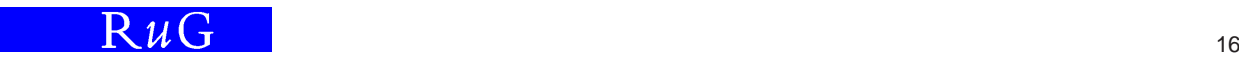

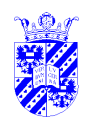

# **Anova Conditions**

M<sub>N</sub> is a state of the state of the state of the state of the state of the state of the state of the state of the state of the state of the state of the state of the state of the state of the state of the state of the stat

#### Normal Quantile plot for all values:

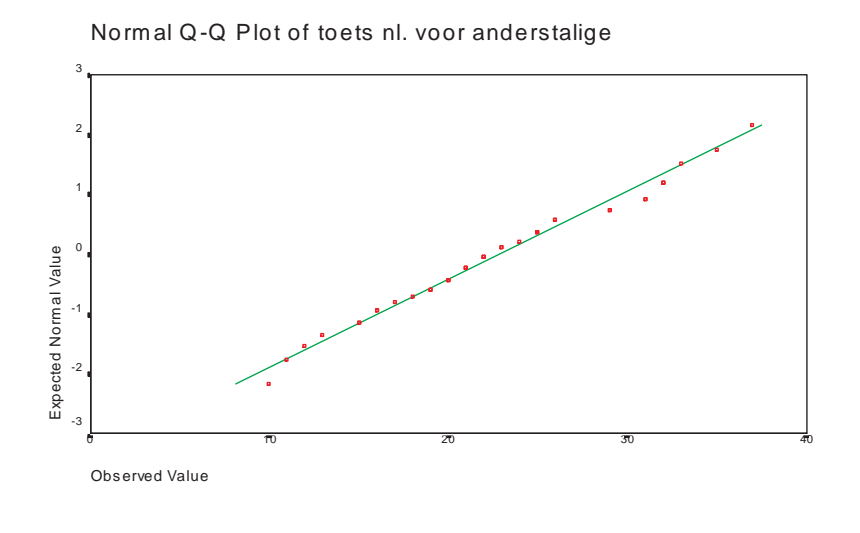

 $R\mu G$  17

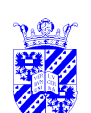

# **Anova Conditions**

 $\frac{1}{\sqrt{2}}$  inf. Stats

ANOVA assumptions:

- normal distribution per subgroup
- same variance in subgroups: least  $sd$   $>$  one-half of greatest  $sd$
- **independent** observations: watch out for test-retest situations!

Check differences in SD's! (some SPSS "computing")

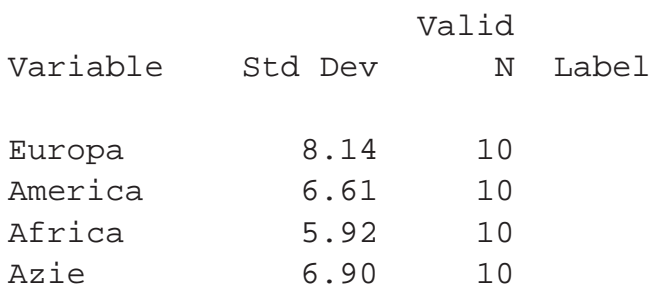

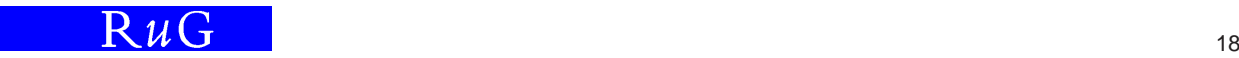

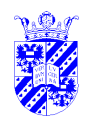

# **Visualizing Anova**

M<sub>N</sub> is a state of the state of the state of the state of the state of the state of the state of the state of the state of the state of the state of the state of the state of the state of the state of the state of the stat

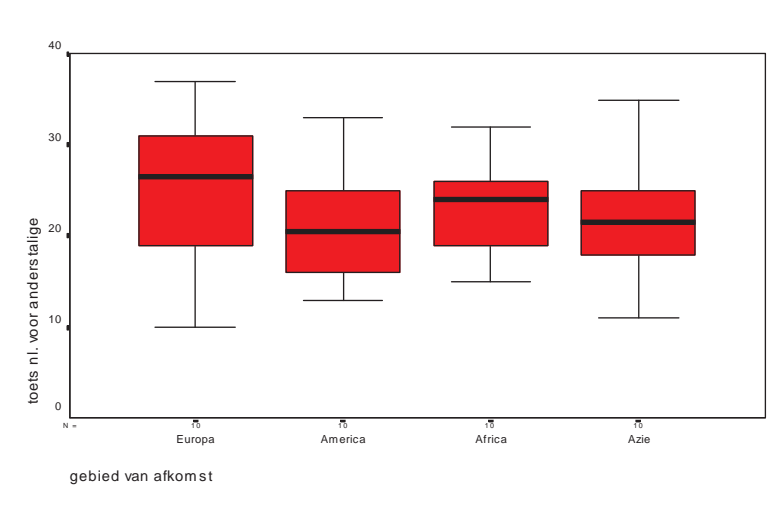

Is there any significant difference in the means (of the groups being contrasted)?

Take care that boxplots sketch **medians**, not **means**.

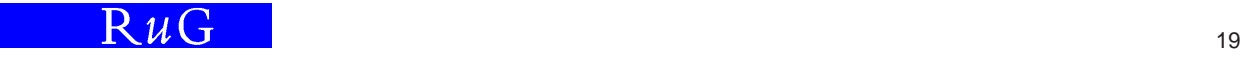

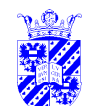

## **Sketch of Anova**

 $\frac{1}{\sqrt{2}}$  inf. Stats

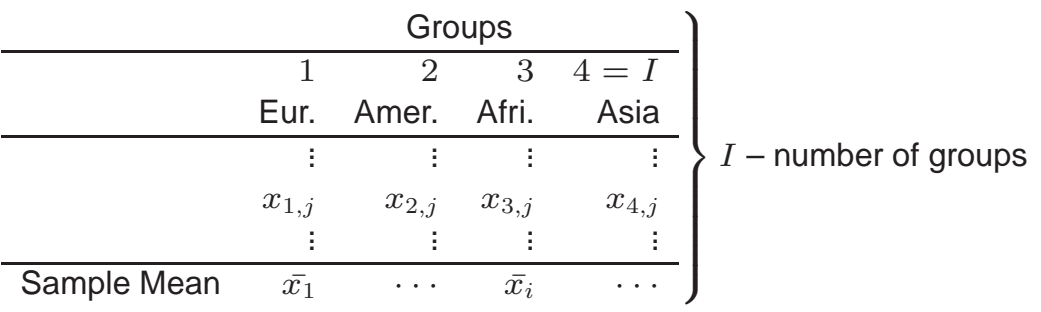

For any data point  $x_{i,j}$ 

 $(x_{i,j} - \bar{x})$  =  $(\bar{x}_i - \bar{x})$  +  $(x_{i,j} - \bar{x}_i)$ total residue  $=$  group diff  $+$  "error"

ANOVA question: is it sensible to include the group  $(\bar{x}_i)$ ?

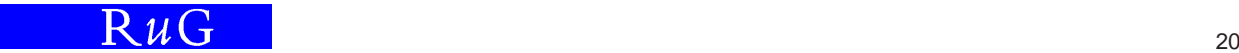

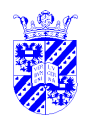

# Two Variances\*

Inf. Stats

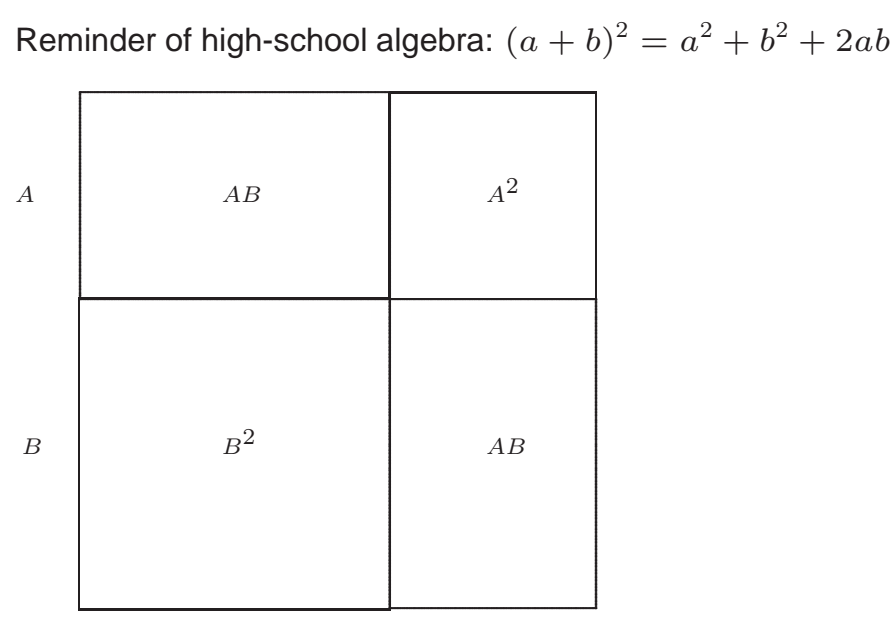

 $R\mu G$ 

 $21$ 

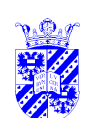

## **Two Variances**\*

Inf. Stats

$$
(a + b)^2 = a^2 + b^2 + 2ab
$$
  
\n
$$
(x_{i,j} - \bar{x}) = (\bar{x}_i - \bar{x}) + (x_{i,j} - \bar{x}_i)
$$
  
\n
$$
(x_{i,j} - \bar{x})^2 = (\bar{x}_i - \bar{x})^2 + (x_{i,j} - \bar{x}_i)^2 + 2(\bar{x}_i - \bar{x})(x_{i,j} - \bar{x}_i)
$$

Sum over elements in  $i$ -th group:

$$
\sum_{j=1}^{N_i} (x_{i,j} - \bar{x})^2 = \sum_{j=1}^{N_i} (\bar{x}_i - \bar{x})^2 + \sum_{j=1}^{N_i} (x_{i,j} - \bar{x}_i)^2 + \sum_{j=1}^{N_i} 2(\bar{x}_i - \bar{x})(x_{i,j} - \bar{x}_i)
$$

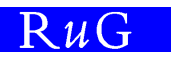

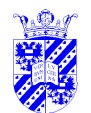

# **Two Variances**∗

M<sub>N</sub> is a state of the state of the state of the state of the state of the state of the state of the state of the state of the state of the state of the state of the state of the state of the state of the state of the stat

Note that this term must be zero:

$$
\sum_{j=1}^{N_i} 2(\bar{x_i} - \bar{x})(x_{i,j} - \bar{x_i})
$$

Since:

$$
\sum_{j=1}^{N_i} 2(\bar{x}_i - \bar{x})(x_{i,j} - \bar{x}_i) = 2(\bar{x}_i - \bar{x}) \sum_{j=1}^{N_i} (x_{i,j} - \bar{x}_i) \text{ and}
$$
  

$$
\sum_{j=1}^{N_i} (x_{i,j} - \bar{x}_i) = 0
$$

 $R\mu G$  23

<u>I</u> KL

## **Sketch of Anova**

 $\frac{1}{\sqrt{2}}$  inf. Stats

$$
\sum_{j=1}^{N_i} (x_{i,j} - \bar{x})^2 = \sum_{j=1}^{N_i} (\bar{x}_i - \bar{x})^2 + \sum_{j=1}^{N_i} (x_{i,j} - \bar{x}_i)^2
$$

$$
+ \sum_{j=1}^{N_i} 2(\bar{x}_i - \bar{x})(x_{i,j} - \bar{x}_i) = 0)
$$

Therefore:

$$
\sum_{j=1}^{N_i} (x_{i,j} - \bar{x})^2 = \sum_{j=1}^{N_i} (\bar{x}_i - \bar{x})^2 + \sum_{j=1}^{N_i} (x_{i,j} - \bar{x}_i)^2
$$
  
\nSST = SSG + SSE

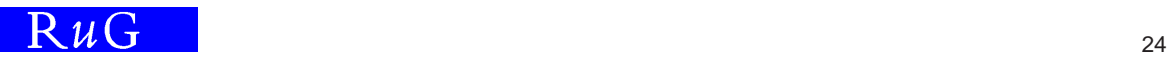

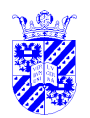

# **Anova Terminology**∗

M<sub>N</sub> is a state of the state of the state of the state of the state of the state of the state of the state of the state of the state of the state of the state of the state of the state of the state of the state of the stat

For any data point  $x_{i,j}$ 

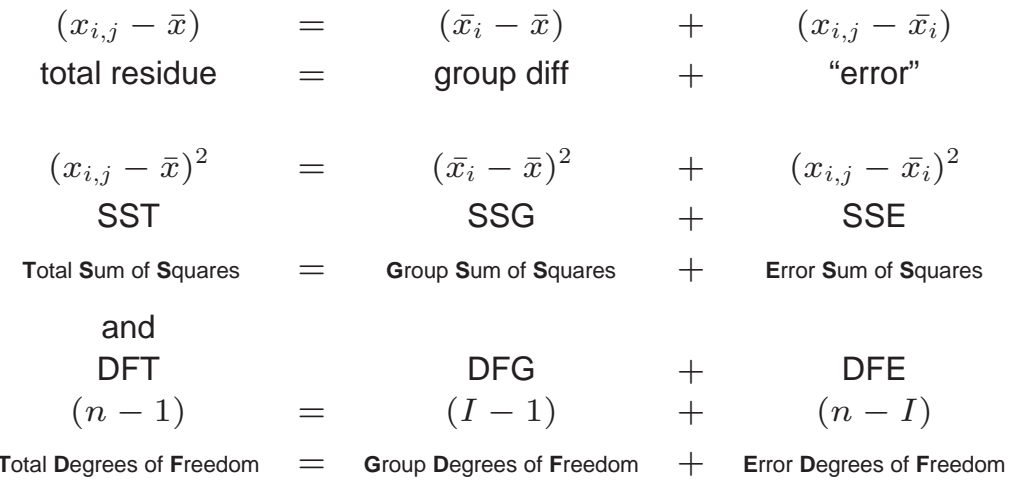

#### $R\mathcal{W}$  and  $R\mathcal{W}$  and  $R\mathcal{W}$  a

#### <u>I</u> KL  $\frac{1}{\sqrt{2}}$  inf. Stats **Variances are Mean Squared Differences to Mean Manufly** Stats

Note that

 $(x_{i,j}-\bar{x})^2$  $\frac{n+1}{n-1}$  is a variance, and likewise SST/DFT SSG/DFG (=MSG) & SSE/DFE (=MSE)

In ANOVA, we compare MSG (variance betwee groups) and MSE (variance within groups), i.e. we measure

$$
F = \frac{MSG}{MSE}
$$

If this is **large**, differences between groups overshadow differences within groups

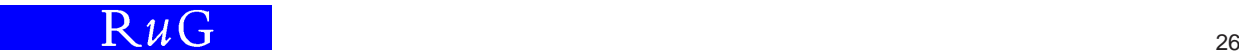

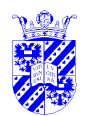

## **Two Variances**∗

M<sub>N</sub> is a state of the state of the state of the state of the state of the state of the state of the state of the state of the state of the state of the state of the state of the state of the state of the state of the stat

 $H_0: \mu_1 = \mu_2 = \mu_3 = \mu_4$ 

ANOVA: calculate MSG ( $\sigma^2$  between groups) and MSE ( $\sigma^2$  within groups), i.e. we measure

$$
F = \frac{MSG}{MSE}
$$

If this is **large**, differences between groups overshadow differences within groups

 $RW$   $\overline{Q}$   $\overline{Q}$ 

<u>I</u> KL

### **Two Variances**∗

 $\frac{1}{\sqrt{2}}$  inf. Stats

1. estimate **pooled variance** of population (MSE)

$$
\frac{\sum_{i \in G} dF_i \cdot s_i^2}{\sum_{i \in G} dF_i} = \frac{(n_1 - 1)s_1^2 + (n_2 - 1)s_2^2 + (n_3 - 1)s_3^2 + (n_4 - 1)s_4^2}{(n_1 - 1) + (n_2 - 1) + (n_3 - 1) + (n_4 - 1)}
$$
\n
$$
= \frac{9 \cdot 66.22 + 9 \cdot 43.66 + 9 \cdot 34.99 + 9 \cdot 47.57}{9 + 9 + 9 + 9}
$$
\n
$$
= \frac{595.98 + 392.94 + 314.91 + 428.13}{36} = 48.11
$$

estimates variance in groups (using  $dF$ ), aka **within-groups estimate** of variance

- 2. suppose  $H_0$  true
	- (a) then group have sample means  $\mu$ , variance  $\sigma^2/10$ , (& sd  $\sigma/\sqrt{10}$ )
	- (b) 4 means, 25.0, 21.9, 23.1, 21.3, where  $s = 1.63$ ,  $s^2 = 2.66$
	- (c)  $s^2$  estimate of  $\sigma^2/10$ , i.e.,  $10 \times s^2$  is estimate of  $\sigma^2 (\approx s^2 = 26.6)$
	- (d) this is **between-groups** variance (MSG)

Report of the contract of the contract of the contract of the contract of the contract of the contract of the contract of the contract of the contract of the contract of the contract of the contract of the contract of the

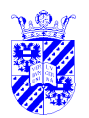

# **Interpreting Estimates via** F

M<sub>N</sub> is a state of the state of the state of the state of the state of the state of the state of the state of the state of the state of the state of the state of the state of the state of the state of the state of the stat

if  $H_0$  true, then we have two variances:

- between-groups estimate  $s_b^2$  $_b^2$  (26.6) and
- within-groups estimate  $s_w^2$  (48.11)

and their ratio  $\frac{s_b^2}{s_w^2}$  follows an  $F$  distribution with  $(|$ groups $|-1)dF$  from  $s_b^2$  $_b^2$  (3),  $(n-4)dF$  from  $s_w^2$  (36) in this case,  $\frac{26.62}{48.11} = 0.55$ 

 $P(F(3, 30) > 2.92) = 0.05$ , (see tables), so no evidence of nonuniform behavior

#### $R\mathcal{W}$  and  $29$

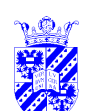

## **ANOVA Summary**

 $\frac{1}{\sqrt{2}}$  inf. Stats

Summary to-date (exam results for NL voor anderstalige)

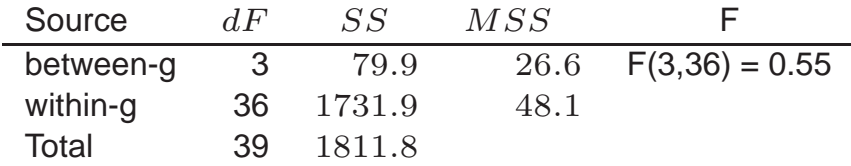

 $P(F(3, 30) > 2.92) = 0.05$ , (see tables)

so no evidence of nonuniform behavior

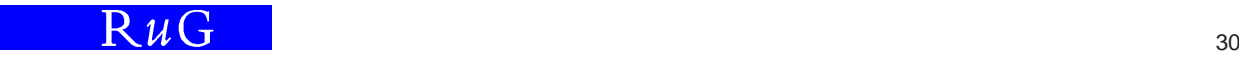

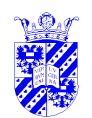

# **SPSS Summary**

M<sub>N</sub> is a state of the state of the state of the state of the state of the state of the state of the state of the state of the state of the state of the state of the state of the state of the state of the state of the stat

#### - - - - O N E W A Y - - - - -

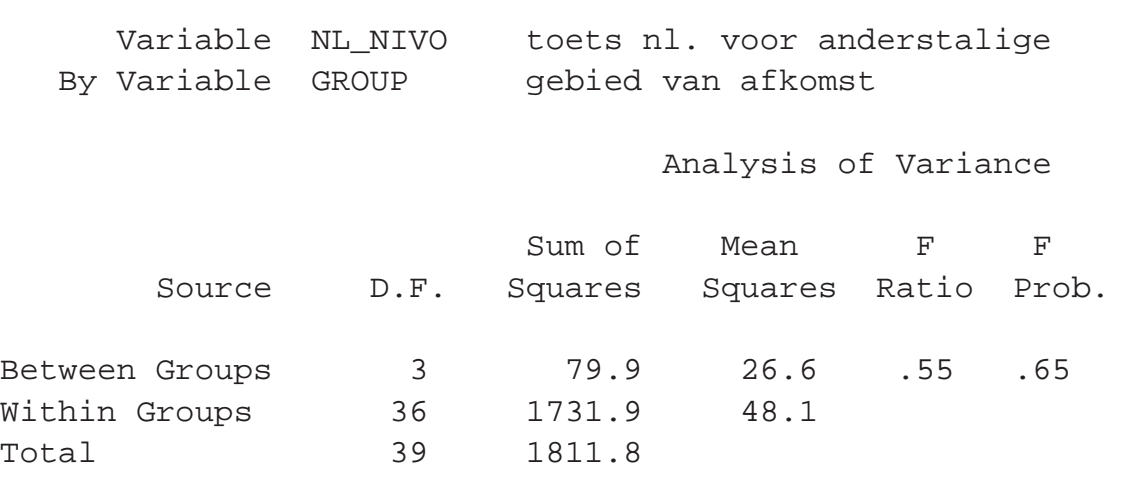

#### $R\mathcal{W}$  and  $31$

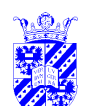

## **Other Questions**

 $\frac{1}{\sqrt{2}}$  inf. Stats

ANOVA has  $H_0: \mu_1 = \mu_2 = \ldots = \mu_n$ 

But sometimes particular **contrasts** important —e.g., are Europeans better (in learning Dutch)?

Distinguish (in reporting results):

- **prior** contrasts questions asked **before** data collected and analyzed
- **post-hoc** (posterior) questions questions **after** collection and analysis "data-snooping" is exploratory, cannot contribute to hypothesis testing

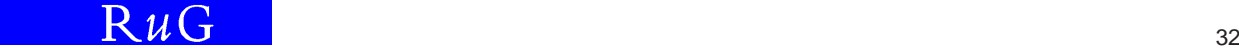

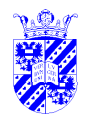

## **Prior Contrasts**

M<sub>N</sub> is a state of the state of the state of the state of the state of the state of the state of the state of the state of the state of the state of the state of the state of the state of the state of the state of the stat

Questions asked **before** collection and analysis —e.g., are Europeans better (in learning Dutch)?

Another formulation:

is  $H_a: \mu_{\text{Eur}} \neq (\mu_{\text{Am}} = \mu_{\text{Afr}} = \mu_{\text{Asia}})$ where  $H_0$ :  $\mu$ Eur = ( $\mu$ Am +  $\mu$ Afr +  $\mu$ Asia)

Reformulation:

$$
0 = -\mu_{\text{Eur}} + 0.33\mu_{\text{Am}} + 0.33\mu_{\text{Afr}} + 0.33\mu_{\text{Asia}}
$$

SPSS requires this (reformulated) version

 $R\mathcal{W}$  and  $33$ 

<u>I</u> KL

## **Prior Contrasts in SPSS**

 $\frac{1}{\sqrt{2}}$  inf. Stats

- (the mean of) every group gets a coefficient
- sum of coefficients is zero
- a t-test is carried out, & two-tailed  $p$  value is reported (as usual)

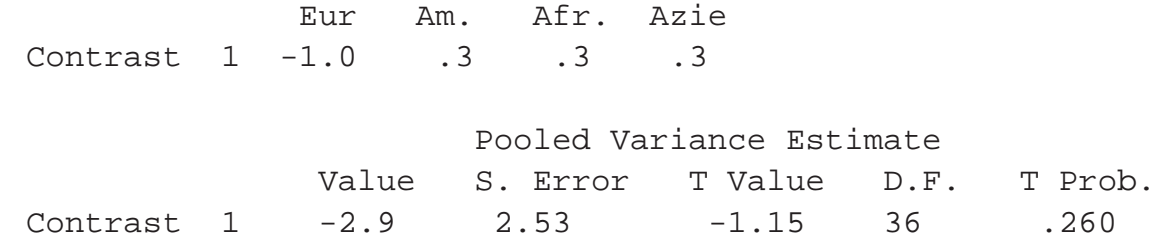

No significant difference here (of course)

Note: prior contrasts are legitimate as hypothesis tests as long as they are formulated **before** collection and analysis

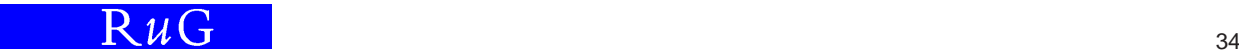

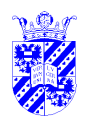

# **Post-hoc Questions**

M<sub>N</sub> is a state of the state of the state of the state of the state of the state of the state of the state of the state of the state of the state of the state of the state of the state of the state of the state of the stat

Assume  $H_0$  rejected: which means are distinct?

Data-snooping problem: in large set, **some** distinctions are **likely** to be stat. significant

But we can still look (we just cannot claim to have **tested** the hypothesis)

We are asking whether  $m_1 - m_2$  is significantly larger, we apply a variant of the t-test

The relevant sd is  $\sqrt{\mathsf{MSE}/n}$  (differences among scores), but there's a correction since we're looking at half the scores in any one comparison.

#### $R\mathcal{W}$  and  $35$

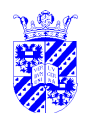

# **SD in Post-hoc ANOVA Questions**

 $\frac{1}{\sqrt{2}}$  inf. Stats

N.B. SD (among diff. in groups  $i$  and  $j$ ):

$$
\text{sd}_{\delta} = \sqrt{\frac{\text{MSE} \times \frac{N_i + N_j}{N}}{N_i + N_j}} = \sqrt{\frac{48.1 \times \frac{10 + 10}{40}}{10 + 10}} = \sqrt{\frac{\frac{48.1}{2}}{20}} = \sqrt{\frac{24.05}{20}} = 4.9/\sqrt{20}
$$

and the t value is calculated as  $p/c$  where p is the desired significance level and c is number of comparisons.

For pairwise comparisons,  $c = {I \choose 2}$ 

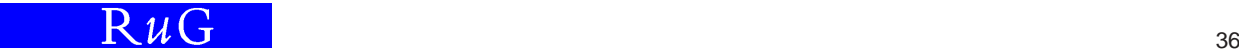

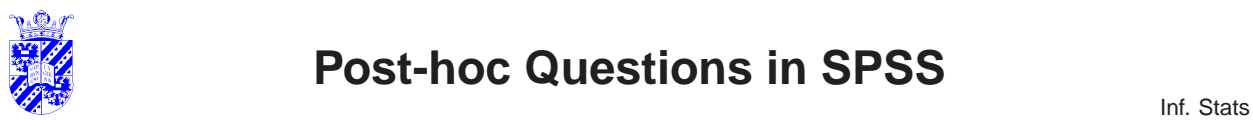

# **Post-hoc Questions in SPSS**

SPSS Post-Hoc "Bonferroni" searches among **all** groupings for statistically significant ones.

- - - - O N E W A Y - - - - -Variable NL\_NIVO toets nl. voor anderstalige By Variable GROUP gebied van afkomst Multiple Range Tests: Modified LSD (Bonferroni) test w. signif. level .05 The difference between two means is significant if  $MEAN(J) - MEAN(I)$  >= 4.9045 \* RANGE \* SQRT(1/N(I) + 1/N(J)) with the following value(s) for RANGE: 3.95 - No two groups significantly different at .05 level Homogeneous Subsets (highest \& lowest means not sig. diff.) Group Azie America Africa Europa Mean 21.3 21.9 23.1 25.0

—but in this case there are none (of course)

### $R\mathcal{W}$

<u>I</u> KL

## **How to Win at ANOVA**

 $\frac{1}{\sqrt{2}}$  inf. Stats

Note ways in which  $F$  ratio increases (becomes more significant)

$$
F=\frac{MSG}{MSE}
$$

- 1. MSG increases, differences in means grow larger
- 2. MSE decreases, overall variation grows smaller

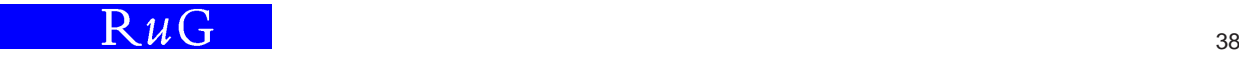

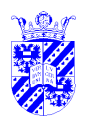

# **Two Models for Grouped Data**

M<sub>N</sub> is a state of the state of the state of the state of the state of the state of the state of the state of the state of the state of the state of the state of the state of the state of the state of the state of the stat

$$
\begin{array}{rcl}\nx_{i,j} & = & \mu + \epsilon_{i,j} \\
x_{i,j} & = & \mu + \alpha_i + \epsilon_{i,j}\n\end{array}
$$

First model

- no group effect
- each datapoint represents error ( $\epsilon$ ) around a mean ( $\mu$ )

Second model

- real group effect
- each datapoint represents error  $(\epsilon)$  around an overall mean  $(\mu)$  combined with a group adjustment  $(\alpha_i)$

ANOVA: is there sufficient evidence for  $\alpha_i$ ?

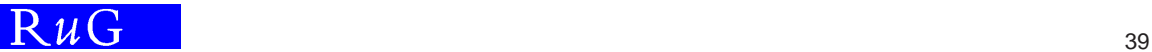

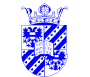

 $\mathbb{R}^n$  Inf. Stats **Next: Two-way ANOVA** 

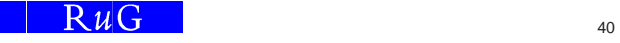